# Python language in numerical calculations - opis przedmi

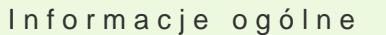

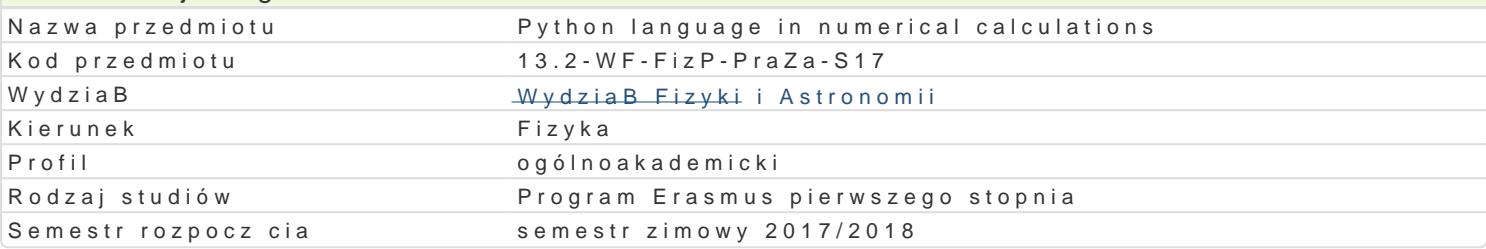

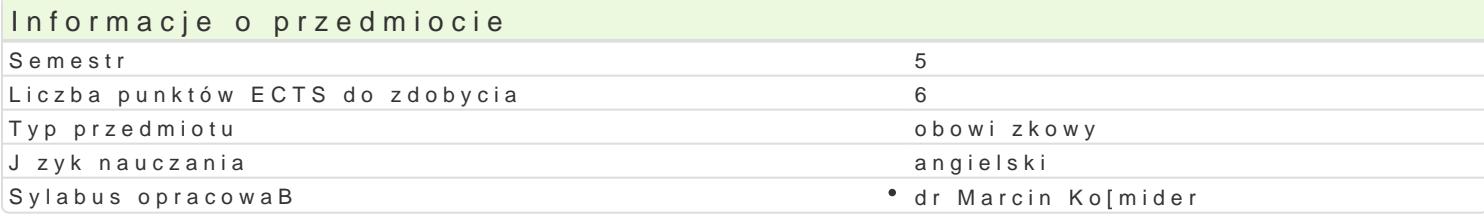

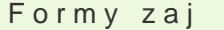

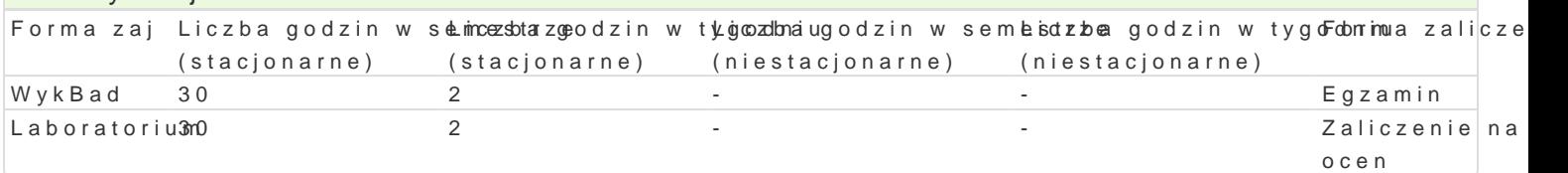

## Cel przedmiotu

The course aim is to introduce the Python as the scientific programming tool. Python is a general pu its standard library as well as the external modules to handle the numerical analysis in physics and

#### Wymagania wst pne

Basic knowledge in programming and object oriented programming.

#### Zakres tematyczny

#### Metody ksztaBcenia

1) General Python introduction

- Language syntex and data types
- Flow-control and exceptions
- Interactive shell
- Scripts
- Functions
- Modules
- 2) File I/O operations
- Writing to and saving files
- Data serialization
- Typical I/O operations errors
- 3) Object Oriented Programming
- Classes and objects
- Inheritance and polymorphism
- Abstractions
- 4) Introduction to software engineering
- Version control systems
- Linux as IDE
- Introduction to unit-tests
- Software efficiency and profiling

5) Numerical analysis and computer simulations introduction

- The math module
- NuPy's arrays
- Random numbers
- Basic linear algebra operations in NumPy
- Differential equations solvers in NumPy
- Data visualisations in the matplotlib module
- Introduction to parallel computing with mpi4py
- 6) Visualization, animations and image processing
- The canvas and graphical primitives

- Plots

- Animations

- Image processing with openCV (computer vision) module

# Efekty uczenia się i metody weryfikacji osiągania efektów uczenia się

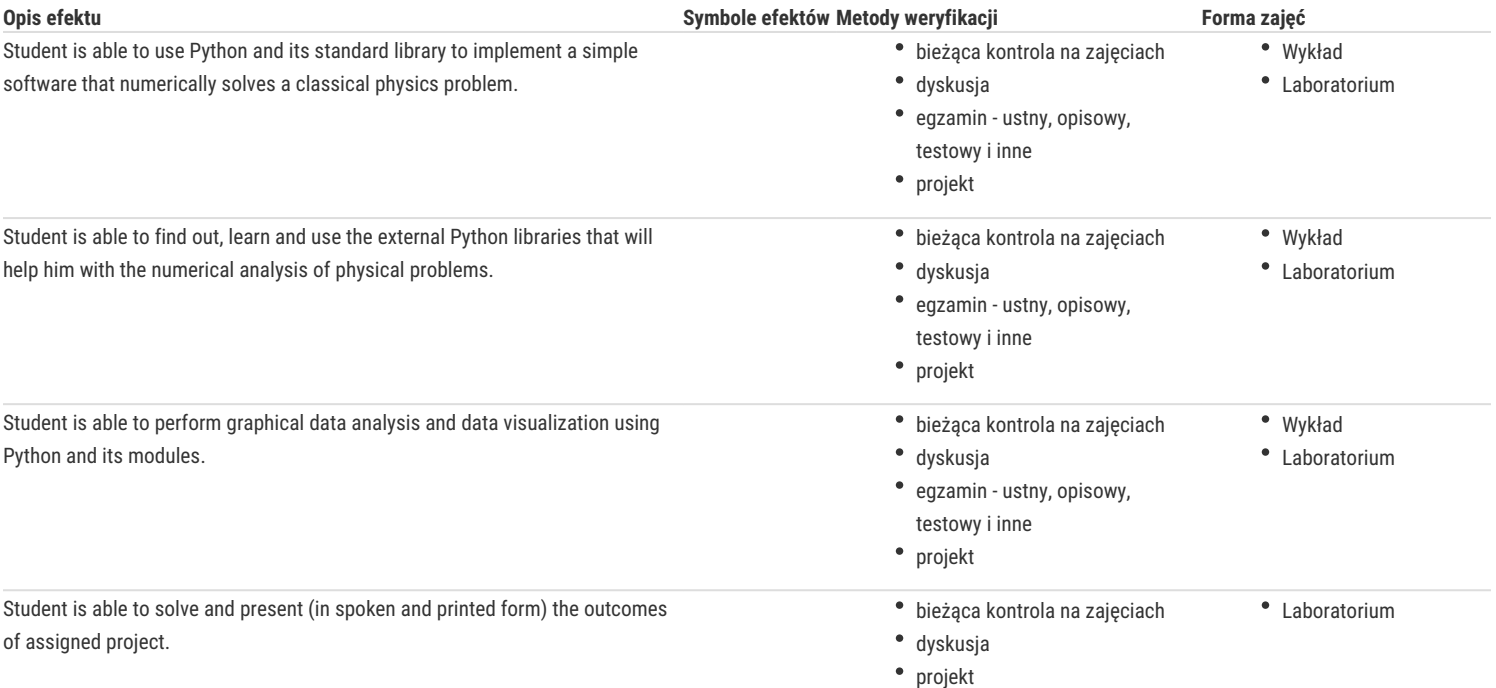

## Warunki zaliczenia

#### **Lecture:**

To pass the exam the student will be asked to numerically solve a certain problem of the classical physics or data analysis. The examined knowledge fields and the final exam grade will be evaluated using the following aspects: the problem analysis, presentation of the algorithms used in the problem solution, the presentation of the source code and the validity of the results.

#### **Laboratory:**

30% - tests ad activity during laboratories

70% - final project

Before taking the exam the student must obtain a pass from the laboratory.

**Score**: weighted average rating of the exam (60%) and exercise (40%).

# Literatura podstawowa

[1] Mark Lutz, Python. Wprowadzenie, Wydanie IV, Helion, Gliwice 2010. [2] http://python.org [3] http://python-ebook.blogspot.com/ [4] http://numpy.scipy.org [5] Hans Petter Langtangen, A primer on scientific programming with Python, Springer, Berlin 2009.

## Literatura uzupełniająca

[1] Internet

# Uwagi

Zmodyfikowane przez dr hab. Maria Przybylska, prof. UZ (ostatnia modyfikacja: 09-07-2018 23:01)

Wygenerowano automatycznie z systemu SylabUZ